## Cara Gampang Daftar Judi Online Lewat Mobile-phone

Mengerjakan pendaftaran pengerjaan account bermain judi online yaitu salah satunya faktor penting yang penting dilaksanakan banyak bettor. Dalam lakukan register pengerjaan account main pastilah ada sekian banyak sisi penting yang perlu dimengerti banyak bettor. Diantaranya dengan mengerjakan register gunakan medium gadget.

Buat banyak bettor yang pengin mengerjakan pendaftaran lewat gadget karena itu siapkan handphone lebih dahulu. Yakini dukungan untuk terhubung link web biro judi itu. Dengan demikian jadi kamu dapat jalankan kegiatan transaksi bisnis serta register dengan demikian ringan dalam setiap saat proses itu.

Register account memanfaatkan gadget adalah opsi langkah yang termudah namun juga cepat dikerjakan. Soal ini dapat juga begitu fleksibel karena Lantas Anda dapat lakukan proses registrasi akunya yang cepat dan mudah. Anda dan siapa-siapa saja dapat setelah itu mengerjakan proses register account ini dengan lebih sederhana dan ringkas dan lebih bisa cepat tanpa ada alami kepelikan sama sekalipun.

Baca Cara Gampang Daftar Judi Online Lewat Handphone

Untuk kamu yang dapat kerjakan register atau daftar judi online lewat gadget karenanya mesti mendalami tentang jalannya. Dengan mengetahui terkait cara dan peraturannya jadi banyak bettor dapat menjalankannya secara mudah.

Bermacam teknik serta cara simpel barangkali dapat dikerjakan dan juga mesti dapat dimengerti Bagaimana anda dapat daftar dengan tehnik yang betul. Sepanjang ini lebih banyak salah satunya yang barangkali tidak paham bagaimanakah cara register dan registrasi dengan memakai mobile-phone maka penting untuk di sini Anda coba studi. Baca berikut di bawah ini langkah-langkah ringan untuk daftar judi lewat handphone! a.Persiapkan Gadget Yang Dukungan

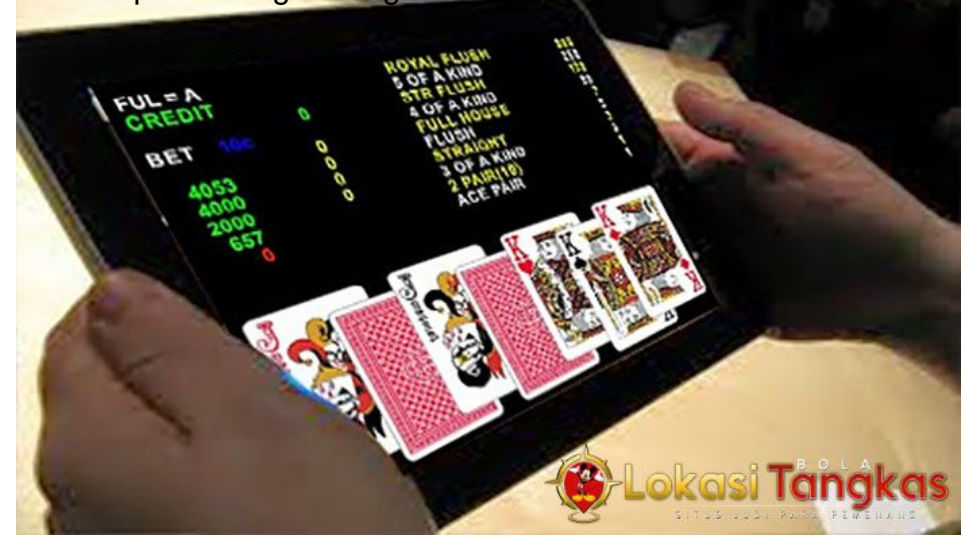

Salah satunya cara yang sebaiknya untuk dikerjakan beberapa bettor yakni menyiapkan handphone yang dukungan. Di dalam masalah ini pastilah detail mobile-phone harus jadi pemikiran supaya dapat jalankan rutinitas taruhan semakin nyaman.

b.Akses Situs Situs Agen Judi

Setelah itu akses sius website biro judi online lewat browser di gadget kamu. Kalau web biro judi telah dijangkau karena itu putuskan menu untuk register. Click menu daftar dan isi formulir pendaftaran pengerjaan account ID atau account bermain.

## <https://www.dedebanks.com/> c.Lakukan Verifikasi

step selanjutnya melakukan verifikasi dan pengaktifan account bermain. Pengaktifan mesti dijalankan sehabis lakukan register. Perihal ini buat memercepat proses pengaktifan account maka dapat selekasnya dipakai buat mengerjakan taruhan.

Sekarang untuk kerjakan taruhan judi online memanglah bisa dilaksanakan dengan akses memanfaatkan gadget. Pastilah dengan akses lewat gadget dapat bertambah fleksibel jalankan pekerjaan taruhan setiap saat serta dimanapun. Dengan demikian karenanya peluang buat mendapati bermacam keuntungan tentunya lebih ringan. Sampai dapat memperoleh untung yang berkali kali lipat buat setiap penempatan taruhan serta kemenangan taruhan.